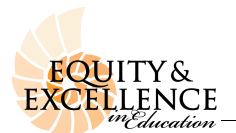

EED – Room 67 • Phone 562-985-1105 • FAX 562-985-1106

## **REQUEST TO ENROLL IN A METHOD COURSE TO ADD A CREDENTIAL**

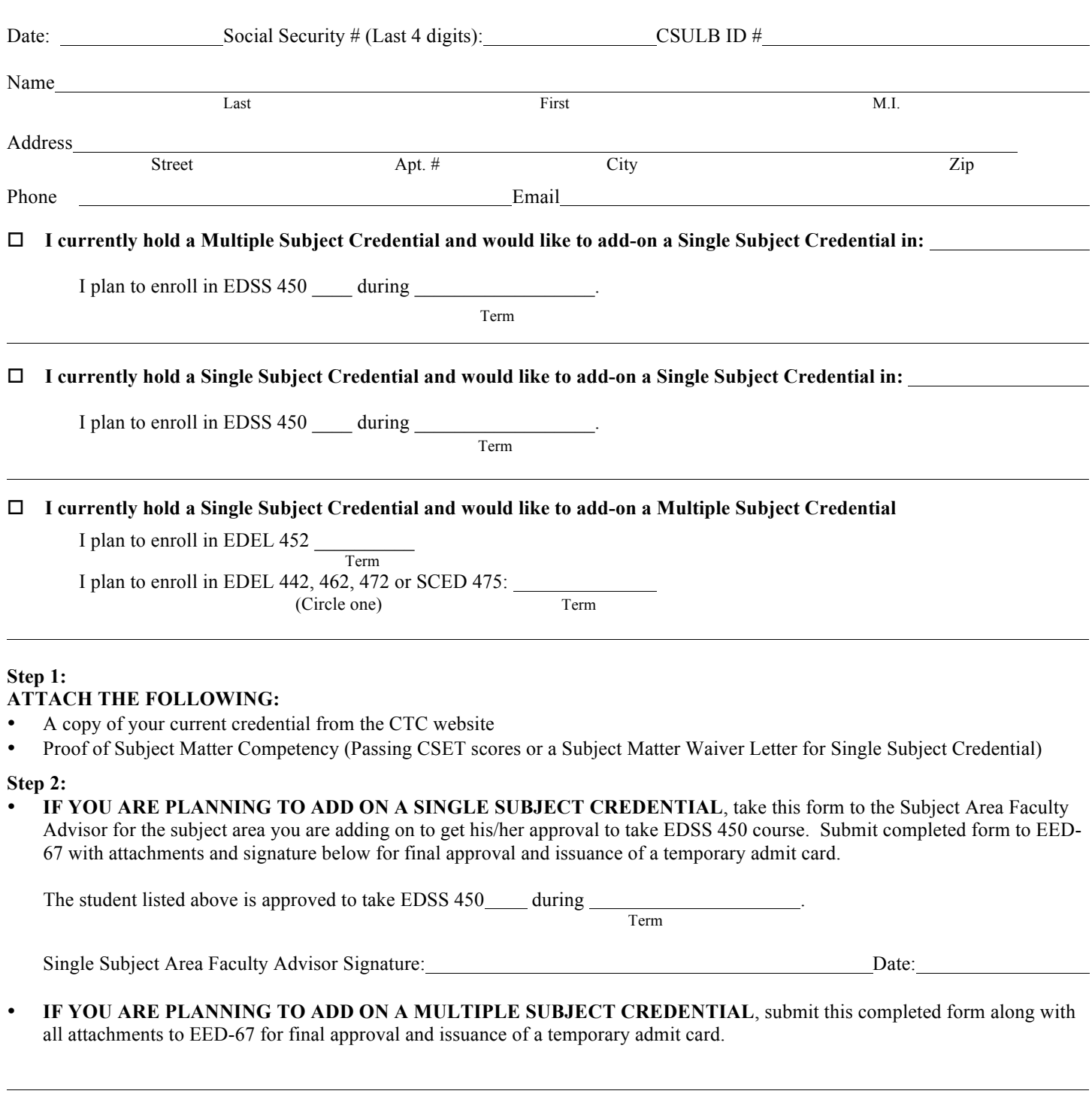

Candidates that receive final approval will be issued a temporary admit card and be allowed to show up to the desired course on the first day of class and ask to be added if there is space in the course. If the instructor gives permission to add the class a permit will be issued so that you may enroll. The class schedule can be found online at www.csulb.edu/schedule.

Candidates that are not currently matriculated CSULB students should enroll through Open University. More information on how to enroll through Open University can be found online at www.ccpe.csulb.edu/openuniversity.